# УЧИТЕЛЬ ПРОЕКТИРУЕТ КОМПЬЮТЕРНЫЙ УРОК

Огромные возможности компьютерной техники, гигантское многообразие культурной информации, которое предоставляют мультимедиа библиотеки и всемирная сеть Интернет, сегодня находятся в глубоком противоречии с существующей системой обучения, опирающейся на ограниченное стандартами содержание и традиционную классно-урочную систему. Как преодолеть это противоречие?

Необходимо, во-первых, радикально изменить содержание и методы образования, приспособить новые информационные возможности к рамкам традиционного урока. Первое сегодня возможно ТОЛЬКО ВО ВНЕКЛАССНОЙ, ВНЕУРОЧНОЙ ДЕЯТЕЛЬНОСТИ УЧАЩИХСЯ, ВТОРОЕ ЖЕ ОСУЩЕСТВЛЯЕТСЯ В ВИДЕ компьютерного урока.

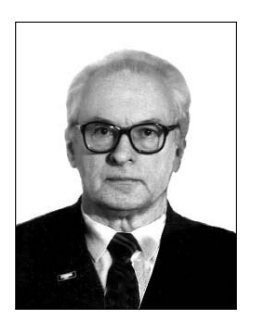

Герман Селевко, профессор Ярославского Института развития образования, **JOKTOD** педагогических Hayk

Каковы основные дидактические части компьютерного урока? Это вступление, организационная часть; *актуализация* зон актуального и ближайшего развития (усвоенных, опорных ЗУН); изучение нового материала (формирование новых ЗУН, СУД); закрепление материала — повторение и применение; контроль усвоения; коррекция; обобщение; домашнее задание. Все дидактические части урока могут быть компьютеризированы (осуществляться полностью или частично с помощью и при поддержке компьютерных средств).

При использовании новых «компьютерных» средств обучения учитель перестаёт быть для ученика единственным источником информации, носителем истины и становится *партнёром* (см. рис. 1).

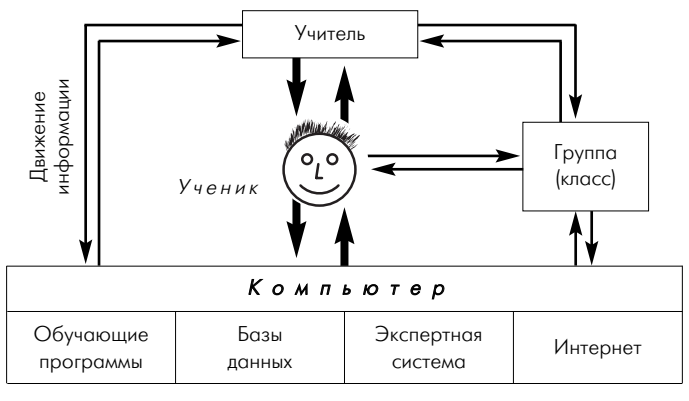

Рис. 1. Информационные взаимодействия в компьютерном уроке

Вид компьютерного урока зависит от общей дидактической структуры урока; варианта использования средств ИКТ; объёма делегируемых компьютеру функций учителя (формулы компьютерного урока); вида используемых компьютерных средств (текстовые, видео, аудио).

Сам же урок вплетён в систему какой-либо педагогической технологии, повышает эффективность усвоения учебного материала.

*Изучение (объяснение) нового материала.* Учитель не «отменяется», он координирует, направляет, руководит и организовывает учебный процесс, воспитывает.

#### УЧИТЕЛЬ ПРОЕКТИРУЕТ Герман Селевко КОМПЬЮТЕРНЫЙ УРОК

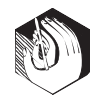

А «рассказывать» материал вместо него может компьютер. Привычную чёрную доску заменяет огромный электронный экран. На этом экране «происходит» с помощью видеоряда, звука и текста виртуальное «путешествие по времени и пространству»... Богатство содержательной поддержки делает урок не только значительно более усваиваемым, но и неизмеримо более увлекательным.

Первоначальное ознакомление с новым материалом происходит фронтально, без компьютера или с компьютером. Индивидуальное общение с компьютером имеет то преимущество, что оно интерактивно (диалог, лекция-беседа, тренинг, тест, проблематизация, гипертекст, гипермедиа). Взаимодействие осуществляется одновременно по всем каналам восприятия «текст - звук видео - цвет».

Закрепление. Основной недостаток классического традиционного урока трудность учёта индивидуальных особенностей усвоения материала учащимися (гендерные различия, индивидуализация трудности материала, темпа усвоения, типологических особенностей личности ребёнка). Применение компьютера позволяет либо применить индивидуальное программирование, разветвлённую программу закрепления, либо организовать внутриклассную групповую дифференциацию. При этом структура урока становится нелинейной. Обычно класс делится на три группы: 1) учащиеся с низкой успеваемостью, не уверенные в своих знаниях, не умеющие их применять; 2) учащиеся со средней и хорошей успеваемостью, способные осмыслить связи между понятиями и обладающие навыком самостоятельной работы; 3) учащиеся, умеющие обобщать, выделять главное, отыскивать нешаблонное, рациональное решение. Каждая группа работает по своему варианту и своей программе. Одна или две группы садятся за компьютеры, с третьей работает учитель (затем происходит смена групп). Часть учащихся может осваивать индивидуальные образовательные программы.

Компьютер позволяет провести экспресс-диагностику усвоения и в зависимости от её результатов соответствующую коррекцию.

Повторение. В первой части урока в компьютерном варианте может быть представлено в любом формате (текст - звук - изображение): репродуктивным тестированием, экспериментальными задачами, проблемными ситуациями, развивающими играми и т.д. Таким образом, все учащиеся оказываются включены в мыследеятельность, готовы к восприятию нового. Они могут самостоятельно ставить цели, искать решения поставленной задачи, творчески работать, выводить формулы, уйти в свободное путешествие.

При обобщающем повторении для обобщения и систематизации знаний используются графические возможности компьютера, а для достижения гарантированных результатов обучения — программы-тренажёры.

Контроль знаний. Компьютерный контроль знаний по сравнению с традиционным имеет существенные преимущества: учитывается разная скорость работы учащихся, задания дифференцируются по степени трудности; повышается объективность оценки; ученик видит детальную картину собственных недоработок; оценка может выдаваться (причём быстро) не только по окончании работы, но и после каждого вопроса.

Формы контроля: задания, задачи, тесты (открытые, закрытые), самоконтроль, взаимоконтроль, задания на репродукцию, применение, творческое применение, рейтинговый контроль.

Компьютер помогает педагогу в управлении учебным процессом, выдаёт результаты выполнения учащимися контрольных заданий с учётом допущенных в теме ошибок и затраченного времени; сравнивает показатели различных учащихся по решению одних и тех же задач

#### ПРОБЛЕМЫ ОБУЧЕНИЯ

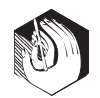

или показатели одного учащегося за определённое время.

Домашнее задание. Каждый ученик может получать видеоклип, из которого он должен смонтировать свой «ответ», озвучив его текстом согласно пройденному на

компьютерном уроке материалу. Это документальный компьютерный клип, фильм, чьим автором становится сам учащийся.

Все эти качества определяют многомерную структуру особенностей компьютерного урока (рис. 2).

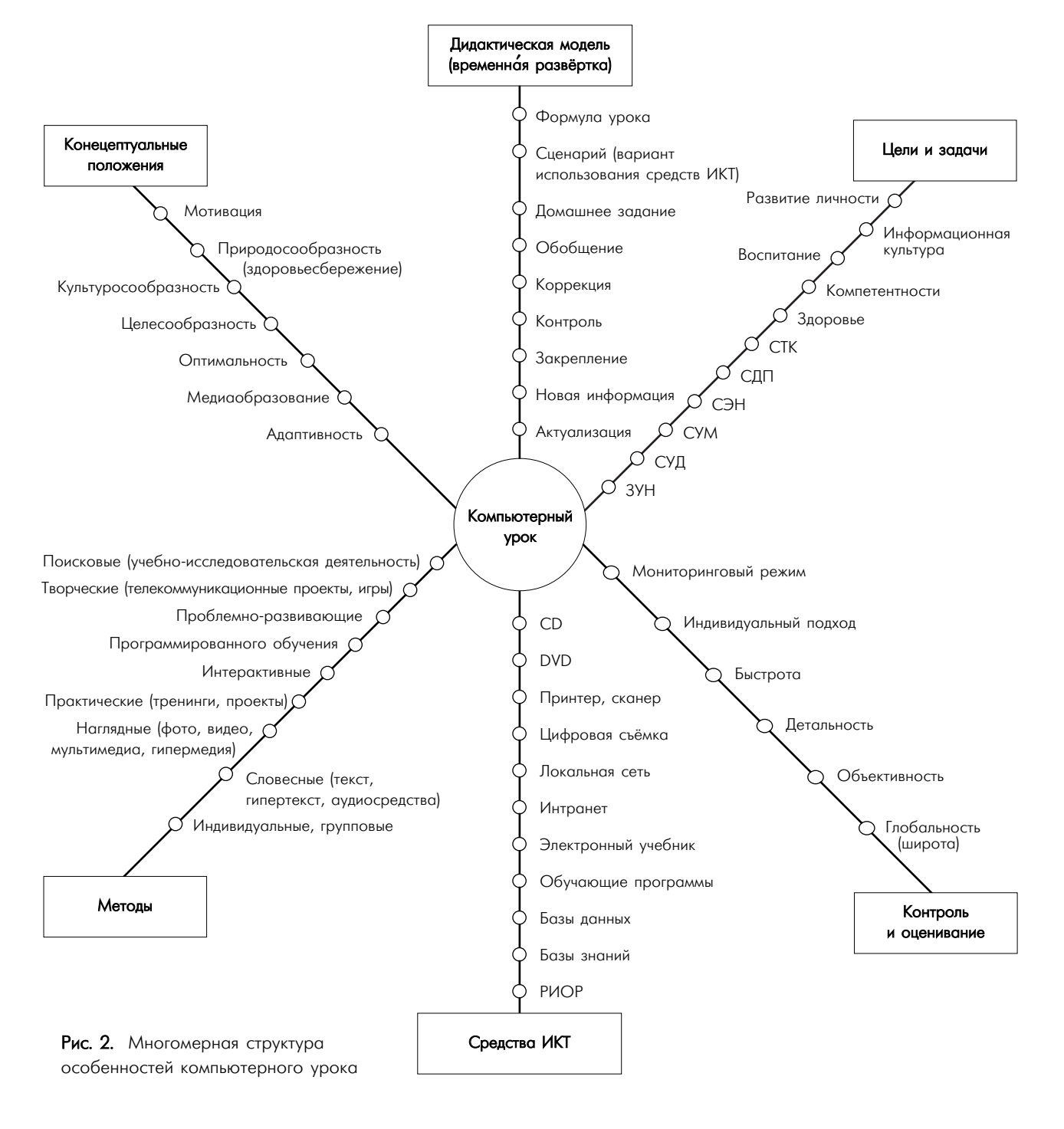

138 H A P O I H O E O **E P A 3 O B A H И E**  $8/0.5$ 

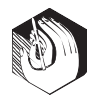

## Проектирование компьютерного урока

Проектирование компьютерных уроков начинается с составления календарно-тематического плана изучения темы (использование средств ИКТ оптимально распределяется по всем урокам). При этом учитывается содержание изучаемого материала; основная педагогическая технология; наличие в школе компьютерных, программных и аудио-видеосредств; психологические и социометрические характеристики группы и каждого ребёнка; необходимость чередования различных типов компьютерных средств и др.

Для плана конкретного компьютерного урока учитель:

• составляет временну*ю структуру урока*, намечает задачи и необходимые этапы для их достижения;

● из резервов компьютерного обеспечения *отбирает* наиболее эффективные средства, рассматривает *целесообразность* их применения в сравнении с традиционными;

● отобранные материалы *оценивает во времени*: их продолжительность не должна превышать санитарных норм; рекомендуется просмотреть и прохронометрировать все материалы, учесть интерактивный характер материала; запланировать резерв времени;

**● составляет временну**ю развёртку (поминутный план) урока;

● при недостатке компьютерного иллюстративного либо программного материала проводит *поиск* в библиотеке, Интернет или составляет авторскую программу;

● из найденных материалов (файлов) собирает презентационную программу. Для этого пишет её *сценарий*. При презентации на большом экране можно соединить вместе карты и схемы, диаграммы и фотографии, фильмы и аудиозаписи всё это при необходимости снабдить подписями и комментариями, выделить шрифтом, цветом и светом наиболее важную информацию. А компьютерная «мышь»

может использоваться как указка, обращающая внимание учеников на наиболее важные места на экране;

● планируя достижение определённых целей, предусматривает их поэтапную и результирующую *диагностику*. Использование компьютера даёт возможность усилить и углубить контроль. Для этого применяется игровая программа или разрабатывается авторская, которые также включаются в презентационную программу.

*Проблема здоровья.* Использование аудиовизуальных средств (ТСО) влияет на оценочно-мотивационную сферу личности. Если они используются очень редко, то каждое их применение превращается в чрезвычайное событие и вновь создаёт у учащихся повышенное эмоциональное возбуждение, мешающее восприятию и усвоению учебного материала. И наоборот, частое их использование приводит к потере учащимися интереса к ним.

Согласно опубликованным в литературе данным, оптимальная *частота и длительность применения* традиционных ТСО в учебном процессе определяются возрастом учащихся, характером учебного предмета и необходимостью их использования в познавательной деятельности учащихся. Для физико-математических предметов определённая экспериментально оптимальная частота их использования равна 1:8 (для учащихся 15–18 лет).

Эффективность применения аудиовизуальных средств зависит также от этапа урока. Не следует использовать их более 20 минут: учащиеся устают, перестают понимать, не могут осмыслить новую информацию. Лучше всего использовать ТСО в начале урока (5 минут — это сокращает подготовительный период с 3 до 0,5 минуты, а усталость и потеря внимания наступают на 5–10 минут позже обычного), а также в интервалах между 15-й и 20-й и 30-й и 35-й минутами, что позволяет поддерживать устойчивое внимание учащихся практически в течение всего урока, так как во время каждого урока у учащихся периодически изменяются характеристики зрительного и слухового восприятия (их острота, пороги, чувствительность), внимание, утомляемость. При монотонном использовании одного средства изучения нового материала у учащихся уже к 30 й минуте возникает *запредельное торможение*, почти полностью исключающее восприятие информации. В то же время правильное чередование средств и методов обучения может это исключить. Периоды напряжённого умственного труда и волевых усилий необходимо чередовать с эмоциональной разрядкой, релаксацией зрительного и слухового восприятия.

Использование персонального компьютера добавляет к отрицательным факторам ещё и электромагнитное излучение. Время непрерывной работы на компьютере в течение урока, согласно санитарным нормам, составляет: для учащихся начальной школы —  $10-15$  минут, средней ступени —  $20-25$  минут, старшей ступени — 30 минут. Общее суммарное время работы в день соответственно 50, 120 и 200 минут.

### *<u><u><b>ПРОБЛЕМЫ ОБУЧЕНИЯ</u>*</u>

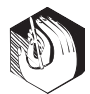

Сейчас издательства «С-1», «Кирилл и Мефодий», «Интерсофт» и другие выпускают различные мультимедийные продукты: электронные учебники, репетиторы, справочники, контролирующие программы, хрестоматии, энциклопедии и т.д. Это хорошее подспорье в преподавании, но часто они не могут быть компьютерным дополнением к текстовому школьному учебнику, так как не всегда с ним согласованы и требуют адаптации к школьным программам.

Поэтому особенно интересны обучающие и контролирующие курсы (презентационные программы, компьютерные занятия), составленные самим преподавателем. Во-первых, они представляют правильное в методическом отношении изложение нового материала. Во-вторых, соблюдается строгая последовательность в изложении материала в соответствии с учебным планом. В-третьих, дидактический материал, используемый в собственных курсах, может быть максимально разнообразным и обновляться так часто, как это необходимо.

При подготовке к компьютерным занятиям учитель просматривает и оценивает все информационные ресурсы и данные программного (мультимедиа) продукта, составляет выборку из программного продукта, создаёт авторскую обучающую программу с дикторским текстом, музыкальным сопровождением, статическими иллюстрациями, видеовставками, интерактивным взаимодействием учащийся - компьютер; с включением материалов из сети Интернет (РИОР).

К программным средствам обучения относятся обучающие программы, электронные учебники, словари, энциклопедии, тренажёры (репетиторы), программы дистанционного обучения, контролирующие программы, наконец, программы освоения и конструирования обучающих программ, автоматизированные библиотеки, методические материалы для учителя, библиотеки электронных наглядных пособий (сборники фотографий, музыкальных записей, видеосюжетов, рисунков, текстов).

При подготовке к компьютерным занятиям учитель должен освоить элементарные пользовательские умения, изучить программные возможности мультимедиа продуктов, обучающих компьютерных программ на CD-ROM и практически освоить их использование, уметь создавать простейшие компьютерные мультимедийные обучающие продукты для сопровождения учебно-воспитательного процесса.

Банки мультимедийной информации выпускаются фирмами на CD-дисках (например, энциклопедии, словари, путешествия и др.) и могут создаваться учителями на компьютере (сканированные иллюстрации, схемы, рисунки, скопированные с разных дисков, книг, кинофильмов, телепередач и т.д.). Отобранная информация складывается в соответствующих ячейках — файлах, легко сортируется.

Выступая, учитель демонстрирует на экране план выступления, названия его разделов, тезисы: неподвижные и подвижные иллюстрации (фотографии, схемы, объёмные модели, мультипликацию). Одновременно могут звучать музыка, комментарий к изображению, звуковая дорожка видеофильма. Для проведения выступления с использованием мультимедиа необходимы экран и специальный («мультимедийный») проектор, подключённый к компьютеру.

Типичная структура электронного учебника представлена на рисунке 3.

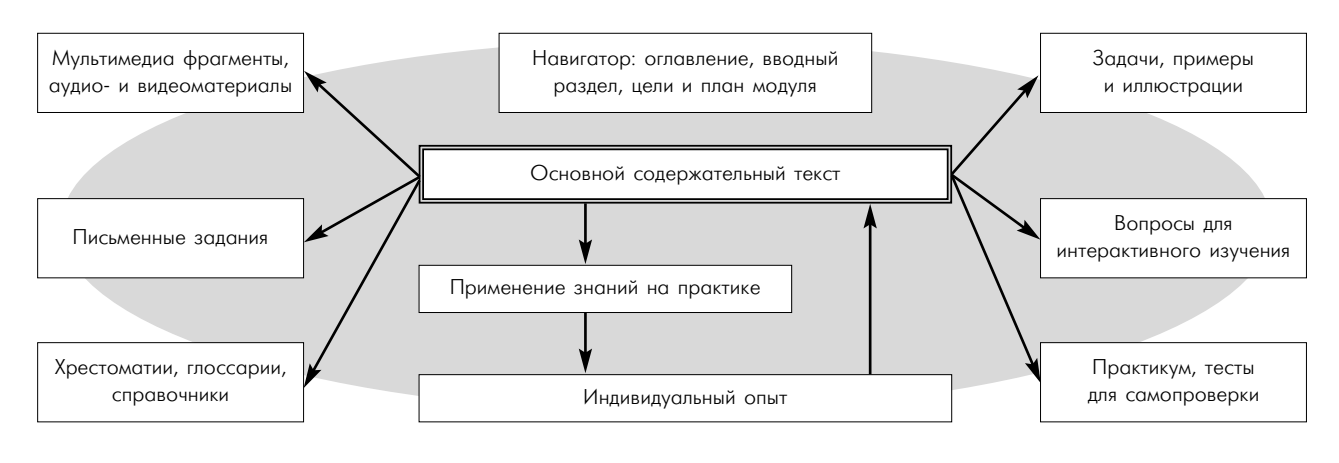

Рис. 3. Структура электронного учебника

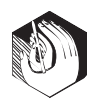

Для составления собственных обучающих и контролирующих курсов учителю необходимо иметь программную среду, позволяющую это сделать без особых усилий. Сейчас существует несколько таких сред, ориентированных на создание обучающих и контролирующих курсов: КАДИС, АДОНИС, УЧЕНИК — УЧИТЕЛЬ для DOS или DELPHI и VISUAL BASIC для WINDOWS.

В Windows имеется группа специальных подпрограмм, «приделок», «рисовалок», «смотрелок», которые позволяют разнообразно использовать обучающий продукт, но в заданных самим учителем режимах - презентациях, представлениях, сценариях (например, просмотр содержания электронного учебника в соответствии с заданной схемой навигации «назад - вперёд»).

Учитель может создать свой вариант мультимедийного урока, взяв нужные ему фрагменты текстов, рисунков, видеозаписей из так называемой библиотеки электронных наглядных пособий (имеются в Интернете и продаются на CD). Этот продукт будет обучающей псевдопрограммой или мультимедиапредставлением.

Мультимедиа-представление творческая работа, в которой задействуются несколько мультимедиа-технологий. Для его создания необходимы программы и устройства для набора текста, рисования, черчения, видеои аудиозаписи. Сначала отбирается нужный материал (текстовый, звуковой, графический, видео). Затем производится монтаж этого материала в определённую последовательность с помощью программы PowerPoint. При этом используются:

- сочетание текстовой информации и графических изображений;

- псевдографика (изображения человека, птицы, книги, техники и др.);

- звуковые эффекты для сопровождения учебной информации;

- цветовая палитра для окраски изображений;

- переход от статических изображений к динамическим.

Часть материала может переноситься в формат гипермедиа. Для моделирования объектов или процессов природы

и общественной жизни (например, лабораторные опыты, экономические модели) нужно владеть языком программирования, но более простые программы можно сделать с помощью различных сред для моделирования (например, «Живая физика», «Живая геометрия»), которые позволяют прямо на экране компьютера «провести опыт» или «повернуть» геометрическую фигуру.

Для проведения естественно-научного исследования к компьютеру нужно подключить различные датчики. Для проведения статистического исследования достаточно использовать специальные программы математической обработки данных.

Контролирующие программы пишутся программистами (учителями информатики) под конкретные задачи:

- определение показателей обучаемых по областям (тесты, анкеты и др.), средних показателей класса, результатов прохождения отдельных разделов учебного курса;

- реагирование на ошибки;
- предложение помощи в случае повторных ошибок;
- выдача промежуточных результатов;
- установление рейтинга обучаемого в группе;

- мониторинг (систематическое накопление) информации и др. Учитель задаёт программисту задачи по сортировке и об-

работке данных с помощью статистических процедур и выполняет функции по введению в компьютер базы данных:

- об обучаемом (его фамилия, анкетные данные, демографические характеристики);

- о школе, периоде обучения и учебном предмете;

- об учебной программе;

- о результатах процесса обучения и развития конкретных учащихся и др.

Сегодня на российском рынке имеются пакеты программ, предназначенных для быстрого и эффективного проектирования мультимедийных электронных презентаций, представлений учебников на CD-ROM. Это, например, такие продукты, как «HyperMethod», «Distance Learning Studio» и другие. В них предусмотрены максимальная автоматизация работ, основанная на предоставлении учителю, преподавателю, разработчику различных вариантов готовых прототипов курсов, встроенных интерактивных тестов и средств общения, библиотека шаблонов и автоматическое создание перекрёстных гипертекстовых связей. Необходимо сделать эти программные средства доступными для школы и учителя. НО